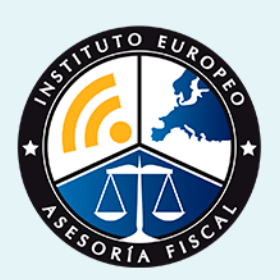

# master

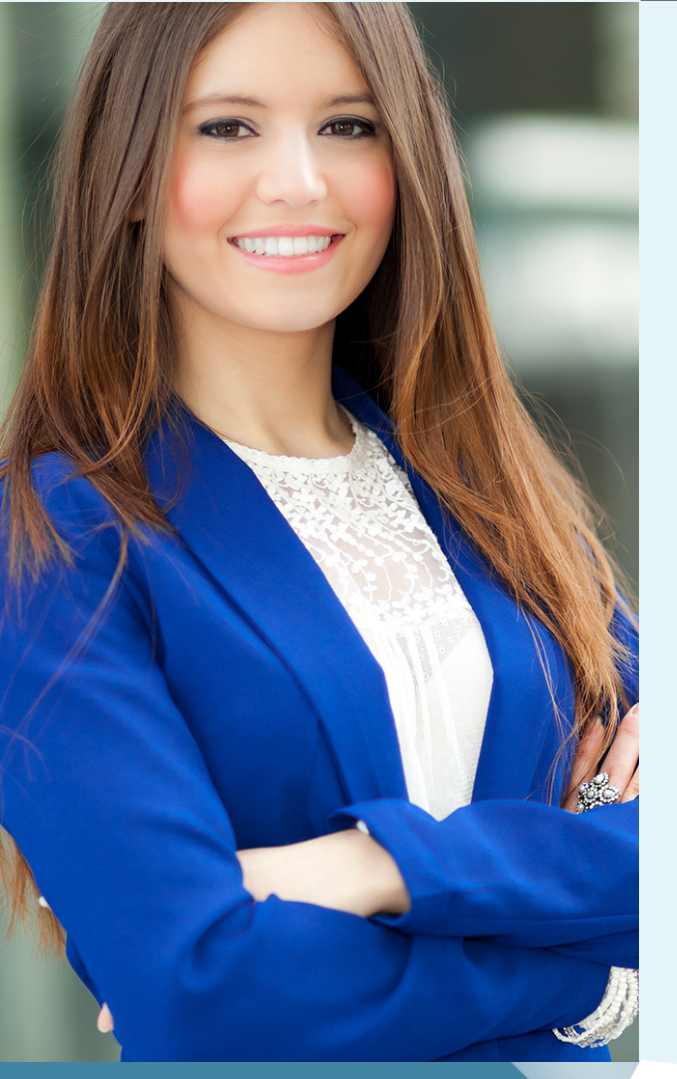

### Master Profesional en **Derecho del Trabajo y de la Seguridad Social**

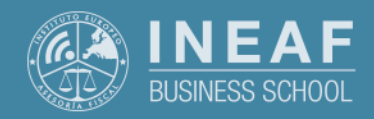

**[INEAF](https://www.ineaf.es)** [Business School](https://www.ineaf.es)

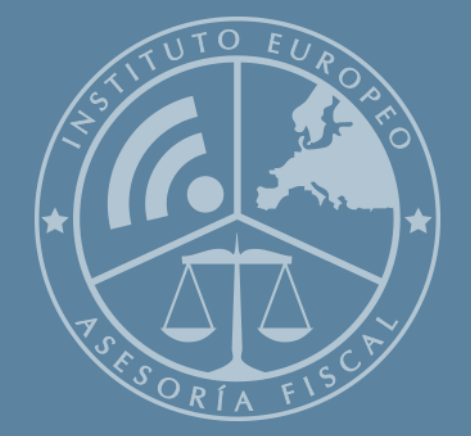

# Índice

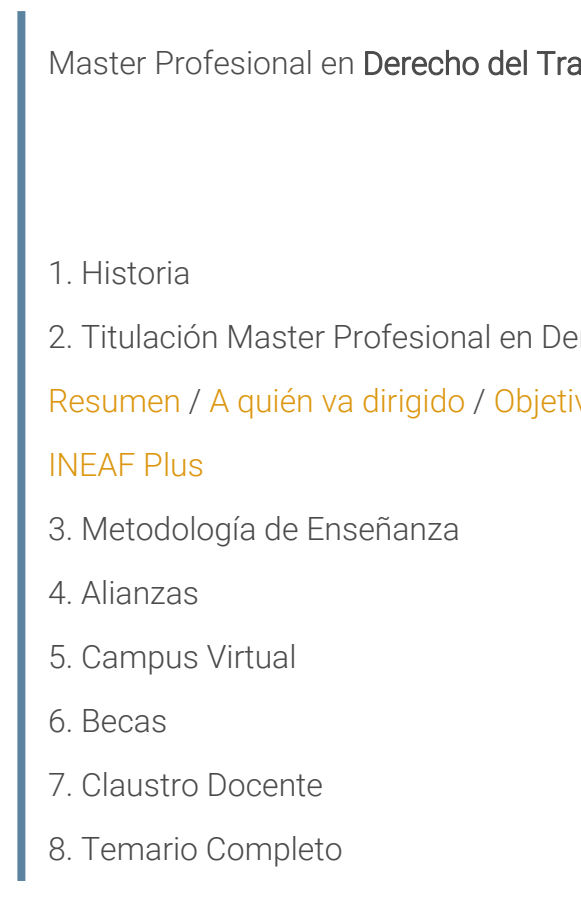

Master Profesional en **Derecho del Trabajo y de la Seguridad Social** en el mando sulla - 3 -

abajo y de la Seguridad Social

erecho del Trabajo y de la Seguridad Social vos / [Para que te prepara](#page-5-0) / [Salidas Laborales](#page-5-0) /

Master Profesional en **Derecho del Trabajo y de la Seguridad Social** - 5 -

<span id="page-2-0"></span>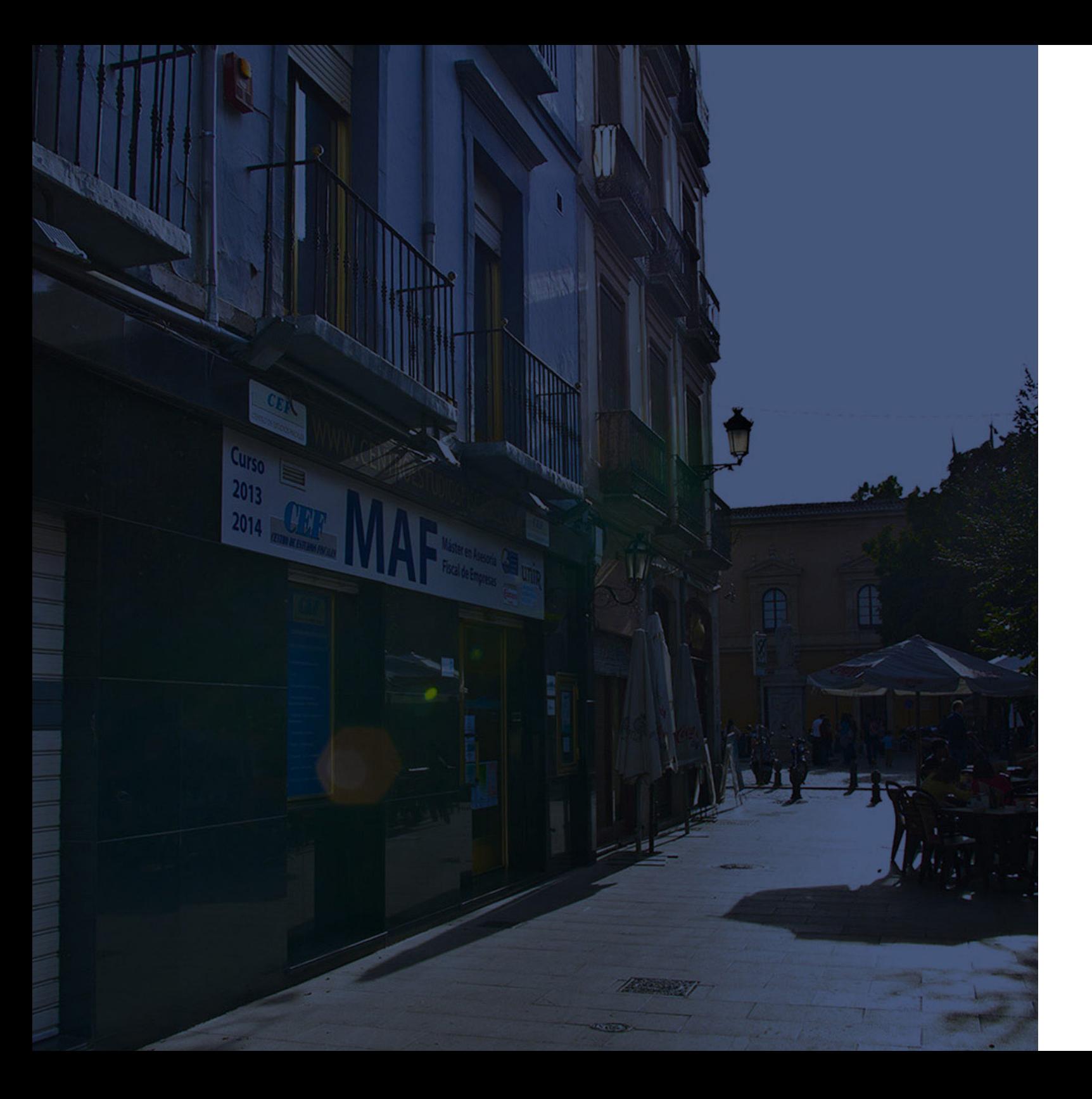

### **Historia** Ineaf Business School

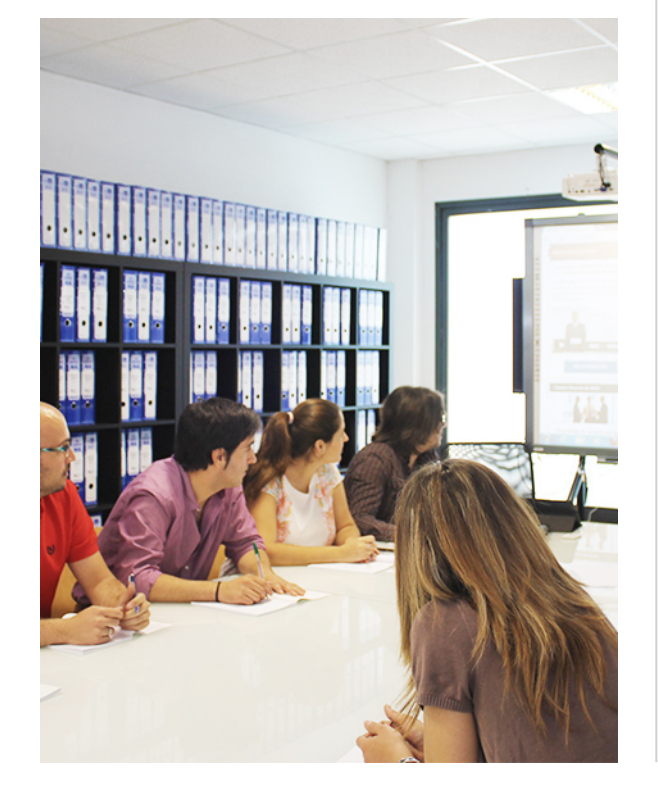

En el año 1987 nace la primera promoción del Máster en Asesoría Fiscal impartido de forma presencial, a sólo unos metros de la histórica Facultad de Derecho de Granada. Podemos presumir de haber formado a profesionales de éxito durante las 27 promociones del Máster presencial, entre los que encontramos abogados, empresarios, asesores fiscales, funcionarios, directivos, altos cargos públicos, profesores universitarios...

- Claustro formado por profesionales en ejercicio.
- Metodología y contenidos orientados a la práctica profesional.
- Ejemplos y casos prácticos adaptados a la realidad laboral.
- **· Innovación en formación online.**
- Acuerdos con Universidades.

El Instituto Europeo de Asesoría Fiscal INEAF ha realizado una apuesta decidida por la innovación y nuevas tecnologías, convirtiéndose en una Escuela de Negocios líder en formación fiscal y jurídica a nivel nacional.

Ello ha sido posible gracias a los cinco pilares que nos diferencian:

<span id="page-3-0"></span>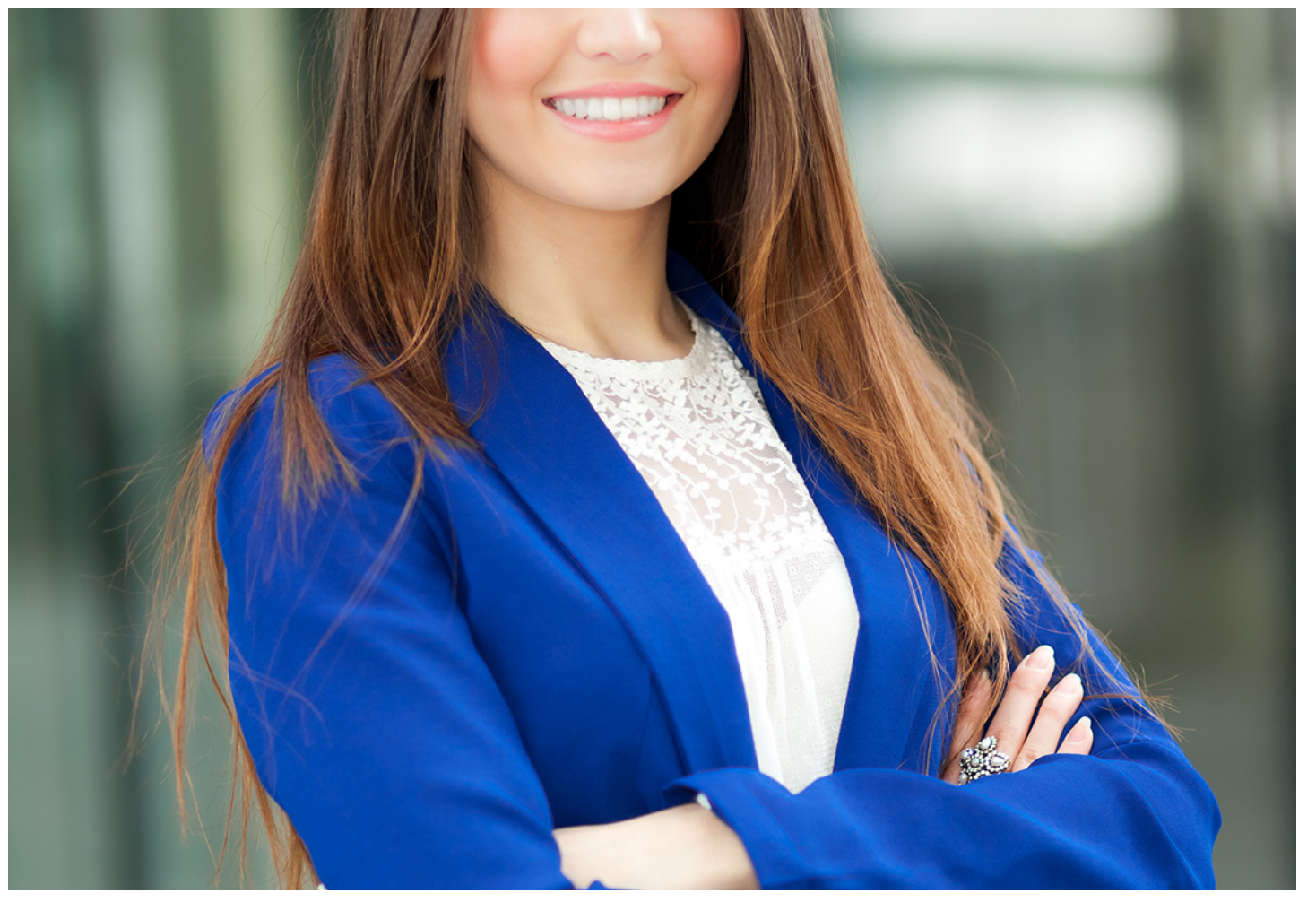

### Master Profesional en

### **Derecho del Trabajo y de la Seguridad Social**

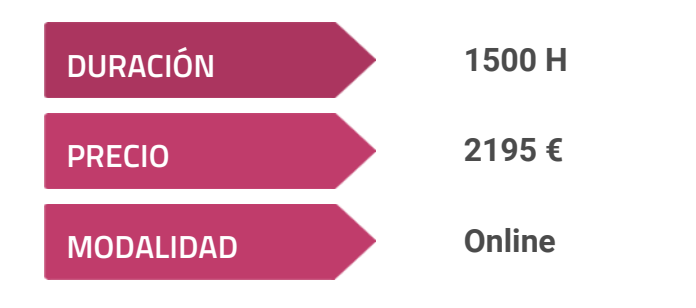

**Programa de Becas / Financiación 100% Sin Intereses**

**Entidad impartidora:**

**INEAF - Instituto Europeo de Asesoría Fiscal**

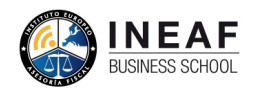

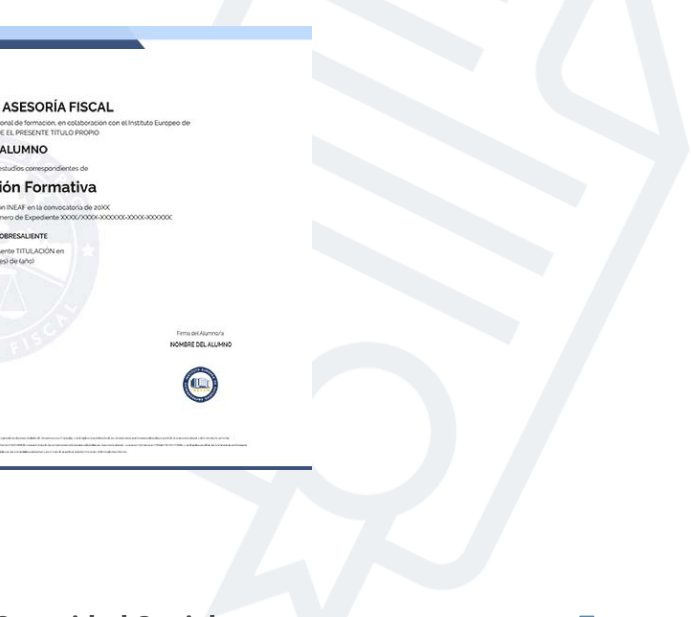

### Titulación Master Profesional

Titulación expedida por el Instituto Europeo de Asesoría Fiscal (INEAF), avalada por el Instituto Europeo de Estudios Empresariales (INESEM) "Enseñanza no oficial y no conducente a la obtención de un título con carácter oficial o certificado de profesionalidad."

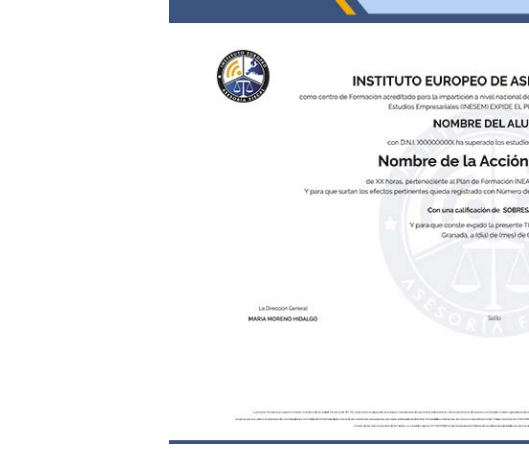

### <span id="page-4-2"></span><span id="page-4-0"></span>Resumen

El nuevo paradigma de las relaciones laborales se acentúa debido a una continua actualización del marco legislativo, referido al ámbito laboral, que está provocando la especialización de los profesionales del derecho. El Master en Derecho del Trabajo y de la Seguridad Social ofrece una formación especializada, y de calidad, en derecho laboral, que te situará en una posición privilegiada en el mercado laboral. Logra especiarte en el derecho del trabajo, impulsa tu carrera profesional y conviértete en el referente jurídico de las relaciones de trabajo que solicitan particulares, colectivos, organizaciones y Administración Pública.

## A quién va dirigido

<span id="page-4-1"></span>El Master en Derecho del Trabajo y de la Seguridad Social está dirigido, principalmente, a estudiantes, graduados y licenciados en Derecho o Administración y Dirección de Empresas, que quieran conseguir diferenciarse a través de la especialización en derecho laboral y la Seguridad Social. Así como aquellas personas que quieran orientar su carrera profesional hacia el ámbito del derecho del trabajo.

## **Objetivos**

Con el Master Profesional en *Derecho del Trabajo y de la* Seguridad Social usted alcanzará los siguientes objetivos:

- Conocer y saber interpretar la regulación jurídica de las relaciones laborales.
- Adquirir los conocimientos y competencias necesarias para un correcto ejercicio profesional como especialista en derecho del trabajo y seguridad social.
- Conocer las prestaciones de la Seguridad Social.
- Entender las funciones y competencias de la representación laboral y los convenios colectivos.
- Poseer las competencias y destrezas que permitan al alumnado aplicar las tecnologías de la comunicación a la gestión laboral.
- Identificar los principales problemas de interpretación del nuevo marco regulador y cómo afecta al derecho laboral.

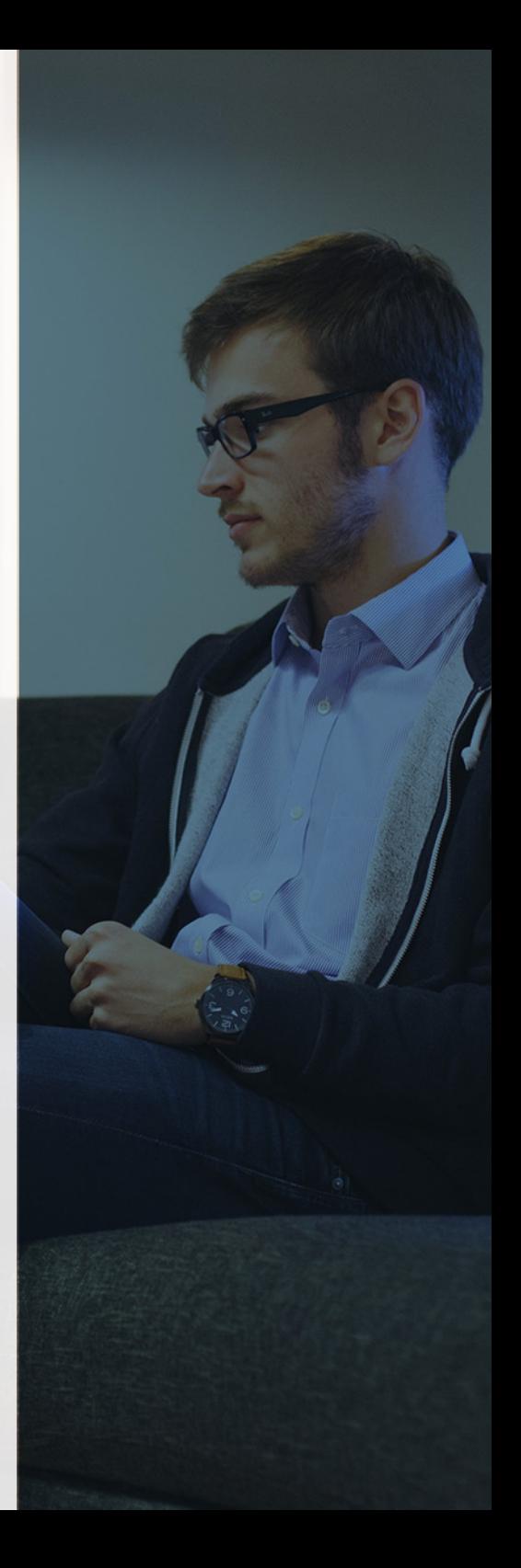

# ¿Y, después?

### <span id="page-5-0"></span>**¿PARA QUÉ TE PREPARA?**

Estudiar el Master en Derecho del Trabajo y de la Seguridad Social te otorgará competencias para realizar trámites y requisitos legales con la Seguridad Social, de contratación de personas, planificar las relaciones laborales dentro del marco legal, dirigir, gestionar y asesorar al personal en casos de conflictos laborales, establecer vías de solución y alternativas para resolver conflictos laborales. Así como para realizar tareas de defensa en la Jurisdicción Social y de asesoramiento legal.

#### **SALIDAS LABORALES**

La formación que ofrece el Master en Derecho del Trabajo y de la Seguridad Social garantiza al alumnado convertirse en profesionales jurídicos especializados en derecho laboral, lo que les permitirá desempeñar cargos de prestigio como inspector de trabajo, letrado de la Seguridad Social, director de recursos humanos y departamentos jurídicos, magistrado o asesor legal.

### INEAF *Plus.* Descubre las ventajas

#### **SISTEMA DE CONVALIDACIONES INEAF**

La organización modular de nuestra oferta formativa permite formarse paso a paso; si ya has estado matriculado con nosotros y quieres cursar nuevos estudios solicita tu plan de convalidación. No tendrás que pagar ni cursar los módulos que ya tengas superados.

#### **ACCESO DE POR VIDA A LOS CONTENIDOS ONLINE**

Aunque haya finalizado su formación podrá consultar, volver a estudiar y mantenerse al día, con acceso de por vida a nuestro Campus y sus contenidos sin restricción alguna.

#### **CONTENIDOS ACTUALIZADOS**

Toda nuestra oferta formativa e información se actualiza permanentemente. El acceso ilimitado a los contenidos objetode estudio es la mejor herramienta de actualización para nuestros alumno/as en su trabajo diario.

#### **DESCUENTOS EXCLUSIVOS**

Los antiguos alumno/as acceden de manera automática al programa de condiciones y descuentos exclusivos de INEAF Plus, que supondrá un importante ahorro económico para aquellos que decidan seguir estudiando y así mejorar su currículum o carta de servicios como profesional.

Master Profesional en **Derecho del Trabajo y de la Seguridad Social** de contra la contra entrabajo y de la Seguridad Social del Trabajo y de la Seguridad Social del Trabajo y de la Seguridad Social de la Seguridad Social d

![](_page_5_Figure_22.jpeg)

#### **OFERTAS DE EMPLEO Y PRÁCTICAS**

Desde INEAF impulsamos nuestra propia red profesional entre nuestros alumno/as y profesionales colaboradores. La mejor manera de encontrar sinergias, experiencias de otros compañeros y colaboraciones profesionales.

#### **NETWORKING**

La bolsa de empleo y prácticas de INEAF abre la puerta a nuevas oportunidades laborales. Contamos con una amplia red de despachos, asesorías y empresas colaboradoras en todo el territorio nacional, con una importante demanda de profesionales con formación cualificada en las áreas legal, fiscal y administración de empresas.

<span id="page-6-0"></span>**En INEAF ofrecemos oportunidades de formación sin importar horarios, movilidad, distancia geográfica o conciliación.**

Nuestro método de estudio online se basa en la integración de factores formativos y el uso de las nuevas tecnologías. Nuestro equipo de trabajo se ha fijado el objetivo de integrar ambas áreas de forma que nuestro alumnado interactúe con un CAMPUS VIRTUAL ágil y sencillo de utilizar. Una plataforma diseñada para facilitar el estudio, donde el alumnado obtenga todo el apoyo necesario, ponemos a disposición del alumnado un sinfín de posibilidades de comunicación.

Nuestra metodología de aprendizaje online, está totalmente orientada a la práctica, diseñada para que el alumnado avance a través de las unidades didácticas siempre prácticas e ilustradas con ejemplos de los distintos módulos y realice las Tareas prácticas (Actividades prácticas, Cuestionarios, Expedientes prácticos y Supuestos de reflexión) que se le irán proponiendo a lo largo del itinerario formativo.

Al finalizar el máster, el alumnado será capaz de transformar el conocimiento académico en conocimiento profesional.

# **metodología** INEAF

#### **Profesorado y servicio de tutorías**

Todos los profesionales del Claustro de INEAF compatibilizan su labor docente con una actividad profesional (Inspectores de Hacienda, Asesores, Abogados … ) que les permite conocer las necesidades reales de asesoramiento que exigen empresas y particulares. Además, se encargan de actualizar continuamente los contenidos para adaptarlos a todos los cambios legislativos, jurisprudenciales y doctrinales.

Durante el desarrollo del programa el alumnado contará con el apoyo permanente del departamento de tutorización. Formado por especialistas de las distintas materias que ofrecen al alumnado una asistencia personalizada a través del servicio de tutorías on-line, teléfono, chat, clases online, seminarios, foros ... todo ello desde nuestro CAMPUS Online.

#### **Materiales didácticos**

Al inicio del programa el alumnado recibirá todo el material asociado al máster en papel. Estos contenidos han sido elaborados por nuestro claustro de expertos bajo exigentes criterios de calidad y sometido a permanente actualización. Nuestro sistema de Campus online permite el acceso ilimitado a los contenidos online y suministro gratuito de novedades y actualizaciones que hacen de nuestros recursos una valiosa herramienta para el trabajo diario.

# <span id="page-7-0"></span>Alianzas

En INEAF, las relaciones institucionales desempeñan un papel fundamental para mantener el máximo grado de excelencia en nuestra oferta formativa y situar a nuestros alumno/as en el mejor escenario de oportunidades laborales y relaciones profesionales.

#### **ASOCIACIONES Y COLEGIOS PROFESIONALES**

Las alianzas con asociaciones, colegios profesionales, etc. posibilitan el acceso a servicios y beneficios adicionales a nuestra comunidad de alumno/as.

#### **EMPRESAS Y DESPACHOS**

![](_page_7_Picture_5.jpeg)

Los acuerdos estratégicos con empresas y despachos de referencia nos permiten nutrir con un especial impacto todas las colaboraciones, publicaciones y eventos de INEAF. Constituyendo INEAF un cauce de puesta en común de experiencia.

**Si desea conocer mejor nuestro Campus Virtual puede acceder como invitado al curso de demostración a través del siguiente enlace:**

**[alumnos.ineaf.es](https://alumnos.ineaf.es/)**

## mpus virtual

**PRÁCTICO** 

**CALIDAD** 

**ACTUALIZADO** 

En nuestro afán por adaptar el aprendizajea la filosofía 3.0 y fomentar el empleo de los nuevos recursos tecnológicos en la empresa, hemos desarrollado un Campus virtual (Plataforma Online para la Formación 3.0) exclusivo de última generación con un diseño funcional e innovador.

Entre las herramientas disponibles encontrarás: servicio de tutorización, chat, mensajería y herramientas de estudio virtuales (ejemplos, actividades prácticas – de cálculo, reflexión, desarrollo, etc.-, vídeo-ejemplos y vídeotutoriales, además de "supercasos", que abarcarán módulos completos y ofrecerán al alumnado una visión de conjunto sobre determinadas materias).

El Campus Virtual permite establecer contacto directo con el equipo de tutorización a través del sistema de comunicación, permitiendo el intercambio de archivos y generando sinergias muy interesantes para el aprendizaje.

El alumnado dispondrá de acceso ilimitado a los contenidos contando además con manuales impresos de los contenidos teóricos de cada módulo, que le servirán como apoyo para completar su formación.

![](_page_8_Picture_176.jpeg)

**Para más información puedes contactar con nosotros en el teléfono 958 050 207 y también en el siguiente correo electrónico: formacion@ineaf.es**

El **Claustro Docente de INEAF** será el encargado de analizar y estudiar cada una de las solicitudes, y en atención a los **méritos académicos y profesionales** de cada solicitante decidirá sobre la

### concesión de **beca.**

En INEAF apostamos por tu formación y ofrecemos un **Programa de becas y ayudas al estudio.** Somos conscientes de la importancia de las ayudas al estudio como herramienta para garantizar la inclusión y permanencia en programas formativos que permitan la especialización y orientación laboral.

<span id="page-9-0"></span>"Preparamos profesionales con casos prácticos, llevando la realidad del mercado laboral a nuestros Cursos y Másters"

## **Claustro** docente

Nuestro equipo docente está formado por Inspectores de Hacienda, Abogados, Economistas, Graduados Sociales, Consultores, ... Todos ellos profesionales y docentes en ejercicio, con contrastada experiencia, provenientes de diversos ámbitos de la vida empresarial que aportan aplicación práctica y directa de los contenidos objeto de estudio, contando además con amplia experiencia en impartir formación a través de las TICs.

Se ocupará además de resolver dudas al alumnado, aclarar cuestiones complejas y todas aquellas otras que puedan surgir durante la formación.

Si quieres saber más sobre nuestros docentes accede a la seccion Claustro docente de nuestra web desde

![](_page_9_Picture_6.jpeg)

![](_page_9_Picture_8.jpeg)

![](_page_9_Picture_9.jpeg)

![](_page_9_Picture_10.jpeg)

![](_page_9_Picture_11.jpeg)

![](_page_9_Picture_12.jpeg)

![](_page_9_Picture_13.jpeg)

![](_page_9_Picture_14.jpeg)

![](_page_9_Picture_15.jpeg)

![](_page_9_Picture_16.jpeg)

![](_page_9_Picture_17.jpeg)

![](_page_9_Picture_18.jpeg)

![](_page_9_Picture_19.jpeg)

![](_page_9_Picture_20.jpeg)

![](_page_9_Picture_21.jpeg)

![](_page_9_Picture_22.jpeg)

![](_page_9_Picture_23.jpeg)

![](_page_9_Picture_24.jpeg)

![](_page_9_Picture_25.jpeg)

![](_page_9_Picture_26.jpeg)

![](_page_9_Picture_27.jpeg)

![](_page_9_Picture_28.jpeg)

# **Temario**

Master Profesional en Derecho del Trabajo y de la Seguridad Social

## PROGRAMA ACADEMICO

Módulo 1. Derecho laboral, nóminas, contratación y prestaciones de la seguridad social (tgss e inss)

Módulo 2. Negociación colectiva

Módulo 3. Procedimiento laboral

Módulo 4. Sistema red remisión electrónica de documentos a la seguridad social

Módulo 5. Nominaplus

![](_page_10_Picture_9.jpeg)

### PROGRAMA ACADEMICO

Master Profesional en Derecho del Trabajo y de la Seguridad Social

### **Módulo 1.**

Derecho laboral, nóminas, contratación y prestaciones de la seguridad social (tgss e inss)

#### **Unidad formativa 1.**

Derecho laboral, nóminas, contratación y prestaciones de la seguridad social relaciones con la tesorería general de la seguridad social (tgss) y con el instituto nacional de la seguridad social (inss)

#### **UNIDAD DIDÁCTICA 1. SISTEMA DE LA SEGURIDAD SOCIAL**

1. Introducción. El Sistema de Seguridad Social

2. Regímenes de la Seguridad Social

3. Régimen General de la Seguridad Social. Altas y Bajas

#### **UNIDAD DIDÁCTICA 2. GESTIÓN DE NÓMINAS Y COTIZACIONES A LA SEGURIDAD SOCIAL**

1. El Salario: elementos, abono, SMI, pagas extraordinarias, recibo y garantía

- 2. Concepto de salario
- 3. Composición y elementos del salario
- 4. Abono del salario
- 5. El Salario Mínimo Interprofesional. IPREM

#### **UNIDAD DIDÁCTICA 3. CONTRATOS (I) LA RELACIÓN LABORAL**

1. El contrato de trabajo: capacidad, forma, período de prueba, duración y sujetos

- 2. Concepto
- 3. Capacidad
- 4. Forma
- 5. Periodo de prueba
- 6. Duración
- 7. Sujetos del contrato de trabajo

8. Tiempo de trabajo: jornada laboral, horario, horas extraordinarias, recuperables y nocturnas, descanso semanal, días festivos, vacaciones y permisos

- 9. La jornada laboral
- 10. Horas extraordinarias
- 11. Horario de trabajo
- 12. Horas recuperables y horas nocturnas
- 13. Descanso semanal
- 14. Días festivos
- 15. Vacaciones
- 16. Permisos retribuidos

#### **UNIDAD DIDÁCTICA 4. CONTRATOS (II) MODALIDADES DE CONTRATACIÓN**

- 1. Tipologías y modalidades de contrato de trabajo
- 2. Contratos de trabajo de duración indefinida
- 3. Contratos de trabajo temporales
- 4. Contrato formativo para la obtención de la práctica profesional
- 5. Contrato de formación en alternancia
- 6. Las pagas extraordinarias
- 7. El recibo del salario
- 8. Garantías del salario
- 9. Cotización a la Seguridad Social
- 10. Sujetos obligados a cotizar y responsables del pago
- 11. Cálculo de la cotización
- 12. Incapacidad temporal, riesgo durante el embarazo y Nacimiento y cuidado de menor
- 13. Cotización diaria
- 14. Retención por IRPF

15. Relación de ejercicios resueltos: Bases y tipos de contingencias

#### **UNIDAD DIDÁCTICA 5. MODIFICACIÓN, SUSPENSIÓN Y EXTINCIÓN DEL CONTRATO**

1. Modificaciones de las condiciones del Contrato de trabajo

- 2. Movilidad Funcional
- 3. Modificaciones sustanciales del contrato de trabajo
- 4. Movilidad geográfica

5. La suspensión del contrato de trabajo: determinación, causas y efectos

6. - Reincorporación al trabajo. Suspensión con derecho a reserva del puesto de trabajo

- 7. La Excedencia voluntaria
- 8. Extinción del contrato de trabajo: formas y causas
- 9. Los Expedientes de Regulación de Empleo (ERES)

10. Los Expedientes temporales de regulación de empleo (ETES). Mecanismo RED de flexibilidad y estabilización en el empleo

#### **UNIDAD DIDÁCTICA 6.**

#### **ACCIÓN PROTECTORA DE LA SEGURIDAD SOCIAL**

1. Nociones generales: prestaciones económicas y asistenciales

2. - Supuestos que se consideran accidente de trabajo

- 3. Supuestos que no se consideran accidentes de trabajo
- 4. Supuestos que se consideran Enfermedades profesionales
- 5. Incapacidad Temporal
- 6. Requisitos para acceder a la prestación
- 7. Contenido y duración de la prestación

8. - Procedimiento de gestión y control de los procesos por incapacidad temporal en los primeros 365 días

9. Riesgo durante el embarazo, Nacimiento y cuidado de menor , Corresponsabilidad en el cuidado del lactante y lactancia

- 10. Riesgo durante el embarazo
- 11. Nacimiento y cuidado de menor
- 12. Riesgo durante la lactancia
- 13. Corresponsabilidad en el cuidado del lactante

14. Cuidado de menores afectados por cáncer u otra enfermedad grave

#### **UNIDAD DIDÁCTICA 7. INCAPACIDAD PERMANENTE**

- 1. Incapacidad Permanente: contextualización y trámites
- 2. Incapacidad Permanente para la profesión habitual
- 3. Incapacidad Permanente total para la profesión habitual
- 4. Incapacidad permanente absoluta para todo trabajo
- 5. Gran invalidez
- 6. Prestación no contributiva de invalidez

#### **UNIDAD DIDÁCTICA 8. JUBILACIÓN**

1. Jubilación

2. Pensión contributiva de jubilación: régimen general y

cuantía

- 3. Régimen General
- 4. Cuantía de la pensión
- 5. Supuestos especiales de jubilación
- 6. Jubilación anticipada por tener la condición de mutualista
- 7. Jubilación anticipada voluntaria
- 8. Jubilación parcial
- 9. Jubilacion anticipada involuntaria por causa no imputable al trabajador
- 10. Jubilación flexible
- 11. Jubilación de trabajadores afectados por una discapacidad
- 12. Jubilación anticipada por razón de actividad, penosas, tóxicas o peligrosas
- 13. Incompatibilidad en la percepción de la pension (solo editor)
- 14. Pensión de jubilación no contributiva

#### **UNIDAD DIDÁCTICA 9. MUERTE Y SUPERVIVENCIA**

1. Muerte y Supervivencia

2. Clases de prestaciones: conceptualización

3. Auxilio por defunción: Beneficiarios y cuantía

4. Pensión vitalicia de viudedad: Beneficiarios, cuantía y extinción

5. Prestación temporal de viudedad

6. Pensión de orfandad: Beneficiarios, cuantía, compatibilidades y extinción

7. Pensión vitalicia o subsidio temporal a favor de familiares

8. - Pensión a favor de familiares

9. - Subsidio a favor de familiares

#### **UNIDAD DIDÁCTICA 10. PROTECCIÓN POR DESEMPLEO**

1. Desempleo

2. - Nivel Contributivo

3. - Nivel Asistencial (Subsidio)

4. Gestión y pago de las prestaciones

5. Obligaciones del empresario y del trabajador

6. Modalidades de pago único de la prestación por desempleo

7. Renta activa de inserción (RAI)

8. Ingreso Mínimo Vital

#### **Unidad formativa 2.**

Ejercicios resueltos sobre derecho laboral, nóminas, contratación y prestaciones de la seguridad social

#### **UNIDAD DIDÁCTICA 1. EJERCICIO RESUELTO TIPO GENERAL DE COTIZACIÓN**

1. Supuesto de hecho: planteamiento tipo general de cotización

2. Cálculo de la base de contingencias comunes y la base de contingencias profesionales

3. Cálculos para la cotización

4. Cumplimentamos el modelo RNT o relación nominal de los trabajadores

5. - Resumen para cumplimentar el modelo RNT y RLC

6. Liquidación de cuotas mediante el impreso RLC

7. Presentación de los Modelos RLC y RNT cumplimentados

#### **UNIDAD DIDÁCTICA 2. EJERCICIO RESUELTO COTIZACIÓN DIARIA**

- 1. Supuesto de hecho: planteamiento cotización diaria
- 2. Cálculo de la Base de contingencias comunes y de la Base de contingencias profesionales
- 3. Cálculos para la cotización
- 4. Cumplimentamos el modelo RNT o relación nominal de los trabajadores
- 5. Liquidación de cuotas mediante el impreso RLC
- 6. Presentación de los Modelos RNT, RLC y Nómina cumplimentados

#### **UNIDAD DIDÁCTICA 3. EJERCICIO RESUELTO CONTRATOS BONIFICADOS CON CARGO AL INEM**

1. Supuesto de hecho: planteamiento contratos bonificados con cargo al INEM

2. Cálculo de la Base de contingencias comunes y de la Base de contingencias profesionales

3. Cálculo de la bonificación

4. Cumplimentamos el modelo RLT o relación nominal de trabajadores

5. Liquidación de cuotas mediante el impreso RLC

6. Presentación de los modelos RLC y RNT cumplimentados

#### **UNIDAD DIDÁCTICA 4.**

#### **EJERCICIO RESUELTO CONTRATO A TIEMPO PARCIAL**

1. Supuesto de hecho: planteamiento contrato a tiempo parcial

2. Cálculo de la Base de contingencias comunes y de la Base de contingencias profesionales

3. Cálculos para la cotización

4. Cumplimentamos el modelo RNT o relación nominal de trabajadores

5. Liquidación de cuotas mediante el impreso RLC

6. Presentación de los modelos RLC, RNT y nómina cumplimentados

#### **UNIDAD DIDÁCTICA 5. EJERCICIO RESUELTO CONTRATOS CON REDUCCIONES CON CARGO A LA TGSS**

1. Supuesto de hecho: planteamiento contratos con reducciones a cargo de la TGSS

2. Cálculo de la Base de contingencias comunes y de la Base de contingencias profesionales

- 3. Cálculo de la reducción
- 4. Cumplimentación del modelo RNT o relación nominal de trabajadores

5. Liquidación de cuotas mediante el impreso RLC

6. Presentación de modelos RLC y RNT cumplimentados

#### **UNIDAD DIDÁCTICA 6. EJERCICIO RESUELTO CONTRATO FORMATIVO PARA LA OBTENCIÓN DE LA PRÁCTICA PROFESIONAL**

1. Supuesto de hecho: planteamiento contrato formativo para la obtención de la práctica profesional

2. Cálculo de la Base de contingencias comunes y de la Base de contingencias profesionales

3. Cálculo de la reducción

- 4. Cumplimentamos los modelos RNT y RLC
- 5. Liquidación de cuotas mediante el impreso RNT

6. Presentación de los Modelos RNT, RLC y Nómina cumplimentados

#### **UNIDAD DIDÁCTICA 7. EJERCICIO RESUELTO CONTRATO DE FORMACIÓN**

#### **EN ALTERNANCIA**

1. Contrato de formación en alternancia: previsiones a tener en cuenta

2. Presentación de los Modelos RNT, RLC y Nómina cumplimentados

#### **UNIDAD DIDÁCTICA 8.**

#### **EJERCICIO RESUELTO COTIZACIÓN POR SITUACIÓN DE INCAPACIDAD TEMPORAL CAUSADA POR UNA ENFERMEDAD COMÚN O ACCIDENTE NO LABORAL**

1. Supuesto de hecho: planteamiento cotización por situación de incapacidad temporal causada por una enfermedad común o accidente no laboral

2. Cálculo de la Base de contingencias comunes y de la Base de contingencias profesionales

- 3. Cálculo de la bonificación
- 4. Cálculo de la situación de Incapacidad Temporal
- 5. Cumplimentamos los modelos RNT y RLC
- 6. Liquidación de cuotas mediante el impreso RLC
- 7. Presentación de los Modelos RNT, RLC Y Nómina cumplimentados

**UNIDAD DIDÁCTICA 9. EJERCICIO RESUELTO COTIZACIÓN POR SITUACIÓN DE INCAPACIDAD TEMPORAL CAUSADA POR UNA ENFERMEDAD PROFESIONAL O ACCIDENTE LABORAL**

1. Supuesto de hecho: planteamiento cotización de situación de Incapacidad temporal causada por una enfermedad profesional o accidente laboral

2. Cálculo de la Base de contingencias comunes y de la Base de contingencias profesionales

3. Cotización por cuotas de IT e IMS

- 4. Cálculo de la situación de Incapacidad Temporal
- 5. Cumplimentamos los modelos RNT y RLC
- 6. Liquidación de cuotas mediante el impreso RLC

7. Presentación de los Modelos RLC, RNT y Nómina cumplimentados

#### **UNIDAD DIDÁCTICA 10. EJERCICIO RESUELTO SITUACIÓN DE INCAPACIDAD TEMPORAL POR NACIMINETO Y CUIDADO DEL MENOR**

1. Supuesto de hecho: planteamiento situación de incapacidad temporal por Nacimiento y cuidado de menor

2. Cálculo de la Base de contingencias comunes y de la Base de contingencias profesionales

- 3. Cálculo de la bonificación
- 4. Cálculo del Nacimiento y cuidado de menor
- 5. Cumplimentamos los modelos RNT y RLC
- 6. Liquidación de cuotas mediante el impreso RLC

7. Presentación de los Modelos RNT, RLC y Nómina cumplimentados

#### **UNIDAD DIDÁCTICA 11. EJERCICIO RESUELTO INCAPACIDAD PERMANENTE PARCIAL**

1. Supuesto de hecho: planteamiento

2. Cálculo de la prestación por Incapacidad Permanente Parcial

#### **UNIDAD DIDÁCTICA 12. EJERCICIO RESUELTO INCAPACIDAD PERMANENTE TOTAL PARA UNA PROFESIÓN**

1. Supuesto de hecho: planteamiento

2. Cálculo de la Pensión

3. Supuesto hipotético de sustitución por indemnización

#### **UNIDAD DIDÁCTICA 13.**

#### **EJERCICIO RESUELTO INCAPACIDAD PERMANENTE ABSOLUTA DERIVADA DE ACCIDENTE DE TRABAJO**

1. Supuesto de hecho: planteamiento 2. Cálculo de la Pensión

#### **UNIDAD DIDÁCTICA 14. EJERCICIO RESUELTO INCAPACIDAD PERMANENTE ABSOLUTA DERIVADA DE ENFERMEDAD COMÚN**

1. Supuesto de hecho: planteamiento

2. Cálculo de la Pensión

#### **UNIDAD DIDÁCTICA 15.**

#### **EJERCICIO RESUELTO GRAN INVALIDEZ CAUSADA POR ACCIDENTE NO LABORAL**

- 1. Supuesto de hecho: planteamiento
- 2. Cálculo de la pensión
- 3. Conclusiones sobre los resultados obtenidos

#### **UNIDAD DIDÁCTICA 16. EJERCICIO RESUELTO PENSIÓN DE VIUDEDAD**

- 1. Supuesto de hecho: planteamiento
- 2. Cálculo de la pensión

#### **UNIDAD DIDÁCTICA 17. EJERCICIO RESUELTO PENSIÓN DE ORFANDAD**

- 1. Supuesto de hecho: planteamiento
- 2. Cálculo de la pensión

#### **UNIDAD DIDÁCTICA 18. EJERCICIO RESUELTO DESEMPLEO NIVEL CONTRIBUTIVO**

1. Supuesto de hecho: planteamiento

2. Cálculo de la prestación

### **Módulo 2.** Negociación colectiva

#### **UNIDAD DIDÁCTICA 1. LA NEGOCIACIÓN COLECTIVA**

- 1. La Negociación Colectiva
- 2. El Convenio Colectivo
- 3. Clasificación de los Convenios Colectivos
- 4. Sujetos del Convenio Colectivo
- 5. Otros aspectos en el Convenio Colectivo: contenido, elaboración y obligatoriedad
- 6. Descuelgue Salarial:: modificaciones de las condiciones establecidas en el Convenio
- 7. Concurrencia de convenios colectivos

#### **UNIDAD DIDÁCTICA 2. REPRESENTACIÓN DE LOS TRABAJADORES**

1. La representación de los trabajadores

2. Representación unitaria: Los Comités de Empresa y los Delegados de Personal

3. Representación sindical: Secciones sindicales y Delegados sindicales

4. Representación del personal funcionario y negociación colectiva

### **UNIDAD DIDÁCTICA 3.**

#### **EL CONFLICTO LABORAL**

1. Naturaleza del conflicto laboral

2. Procedimiento administrativo de solución de conflictos colectivos

3. Procedimientos extrajudiciales de solución de conflictos colectivos

4. Procedimiento judicial de solución de conflictos colectivos

5. Ordenación de los procedimientos de presión colectiva o conflictos colectivos

#### **UNIDAD DIDÁCTICA 4. REGCON: REGISTRO Y DEPÓSITO DE CONVENIOS COLECTIVOS**

1. Aproximación a REGCON: registro de convenios y acuerdos colectivos de trabajo

2. Requisitos técnicos para utilizar REGCON

3. Acceso a la aplicación informática del REGCON

4. Página de Inicio de la aplicación REGCON (CCAA)): Acceso según el ámbito territorial del Convenio o acuerdo colectivo

5. Documentos a presentar para la Inscripción

6. Control administrativo de la Inscripción (legalidad y documental)

7. Acuerdos de inaplicación de convenios

**Módulo 3.** Procedimiento laboral

#### **Unidad formativa 1.**

Proceso jurisdiccional laboral

#### **UNIDAD DIDÁCTICA 1. EL DERECHO PROCESAL LABORAL**

1. Aproximación al procedimiento laboral

2. - El proceso social tras las reformas de 2011 y 2012

3. - Aplicación transitoria de la Ley de Procedimiento Laboral

4. Jurisdicción y competencia del Orden Jurisdiccional Social

5. - Competencia material

6. - Competencia objetiva y funcional

7. - Competencia territorial

8. - Tratamiento procesal de la competencia y la jurisdicción

9. Prejudicialidad

#### **UNIDAD DIDÁCTICA 2. EL ORDEN JURISDICCIONAL SOCIAL**

- 1. Jurisdicción Social: Nociones Generales
- 2. Principios del proceso laboral
- 3. Normativa reguladora del orden jurisdiccional social
- 4. El sistema de fuentes en el proceso social
- 5. Aplicación de la Ley procesal en el tiempo y en el espacio
- 6. Organización del Orden Jurisdiccional Social

#### **UNIDAD DIDÁCTICA 3. LAS PARTES EN EL PROCESO LABORAL**

- 1. Las partes en el proceso
- 2. Pluralidad de partes

3. Capacidad procesal y de obrar de las partes en el proceso laboral

- 4. El poder de disposición
- 5. Intervención del FOGASA en el Proceso Laboral
- 6. Legitimación procesal. Legitimación activa y pasiva
- 7. Representación y postulación procesal
- 8. Representación voluntaria y obligatoria
- 9. Representación a través de un profesional
- 10. Administraciones Públicas y Entidades Gestoras de la Seguridad Social
- 11. Sucesión procesal
- 12. El beneficio de la justicia gratuita

#### **UNIDAD DIDÁCTICA 4. EL PROCESO LABORAL ORDINARIO O COMÚN**

1. Ideas generales sobre el proceso común 2. - Principios inspiradores del proceso laboral 3. Actuaciones previas en el proceso ordinario 4. - Examen de parte 5. - Examen de documentos 6. - Autorización judicial 7. - Anticipación y aseguramiento de la prueba 8. - Medidas cautelares 9. La demanda 10. La Fase intermedia en el proceso laboral ordinario 11. - Admisión de la demanda 12. - Plazos 13. - Citación de las partes 14. - Suspensión del juicio antes del inicio 15. Acto del Juicio 16. - Fase inicial y de alegaciones 17. - Fase probatoria 18. - Fase de conclusiones 19. - Suspensión del plazo para dictar sentencias 20. La Sentencia 21. - Requisitos de la sentencia 22. - Procedimiento de la sentencia 23. - Contenido decisorio de la sentencia 24. - Efectos de la sentencia

#### **UNIDAD DIDÁCTICA 5. MODALIDADES PROCESALES Y PROCESOS ESPECIALES**

- 1. Aproximación a las modalidades procesales
- 2. Los procesos por despido
- 3. Competencia y partes
- 4. La demanda
- 5. Sentencia
- 6. Recursos
- 7. Procesos de carácter colectivo
- 8. Competencia y partes
- 9. Inicio del proceso
- 10. Sentencia
- 11. Recursos
- 12. Libertad sindical y demás derechos fundamentales
- 13. Competencia y partes
- 14. Procedimiento
- 15. Demanda
- 16. Conciliación y juicio. La prueba
- 17. Sentencia
- 18. Procesos de oficio
- 19. Clasificación de los procesos de oficio
- 20. Demanda
- 21. Sentencia
- 22. Procesos en materia de seguridad social
- 23. Competencia y partes
- 24. Demanda
- 25. Expediente administrativo
- 26. Sentencia
- 27. Recursos
- 28. Otros
- 29. Impugnación de sanciones
- 30. Vacaciones
- 31. Reclamaciones en materia de clasificación provisional
- 32. Impugnaciones por movilidad geográfica y modificación de las condiciones de trabajo
- 33. Lactancia y reducciones de jornada

#### **UNIDAD DIDÁCTICA 6. MEDIOS DE IMPUGNACIÓN**

- 1. Los recursos y su función constitucional
- 2. Clases de recursos administrativos
- 3. Proceso contencioso-administrativo social
- 4. Recursos de reposición y súplica
- 5. Caracteres fundamentales del recurso de reposición
- 6. Fases del recurso de reposición
- 7. Recurso de Queja

8. - Caracteres del recurso de queja

- 9. Resoluciones recurribles por el recurso de queja
- 10. Tramitación del recurso de queja
- 11. Recurso de suplicación
- 12. Objeto del recurso de suplicación
- 13. Tramitación del recurso de suplicación
- 14. Recurso de casación
- 15. Caracteres del recurso de casación
- 16. Resoluciones recurribles por el recurso de casación
- 17. Procedimiento del recurso de casación
- 18. Recurso para unificación de la doctrina

19. - Caracteres del recurso de casación para unificación de la doctrina

- 20. El presupuesto del recurso a instancia de parte: la contradicción
- 21. Otros recursos: recursos contra sentencias firmes
- 22. Nulidad, aclaración y rectificación de sentencias
- 23. Recurso de amparo
- 24. El Procedimiento de presentación de recursos: forma, plazos y destinatarios

#### **UNIDAD DIDÁCTICA 7. EL PROCESO DE EJECUCIÓN**

- 1. El Proceso de Ejecución: Consideraciones generales
- 2. Principios inspiradores de la ejecución
- 3. Ejecución laboral ordinaria
- 4. Desarrollo del proceso
- 5. Partes
- 6. Plazo para solicitar la ejecución
- 7. Ejecuciones especiales
- 8. Ejecución Dineraria
- 9. Ejecución de las sentencias firmes de despido
- 10. Ejecución frente a entes públicos y Seguridad Social
- 11. Ejecución provisional
- 12. Ejecución provisional ordinaria
- 13. Ejecución provisional especial

#### **UNIDAD DIDÁCTICA 8. EL PROCESO CAUTELAR**

- 1. Procedimiento concursal
- 2. Finalidad del concurso de acreedores
- 3. Declaración de concurso
- 4. Legitimación para la declaración de concurso
- 5. Pretensiones sociales en el concurso
- 6. Competencia social del juez mercantil
- 7. Algunas precisiones procesales para el concurso con asuntos en materia laboral
- 8. Procedimiento judicial de regulación de empleo

#### **Unidad formativa 2.**

Ejercicios resueltos proceso jurisdiccional laboral

#### **UNIDAD DIDÁCTICA 1. EJERCICIO RESUELTO CONCILIACIÓN PREVIA**

1. Desarrollo papeleta de conciliación previa

#### **UNIDAD DIDÁCTICA 2. EJERCICIO RESUELTO INTERPOSICIÓN DE DEMANDA**

1. Elaboración de demanda genérica

#### **UNIDAD DIDÁCTICA 3. EJERCICIO RESUELTO ANUNCIO DE INTERPOSICIÓN DE RECURSO DE SÚPLICA**

1. Elaboración de anuncio recurso de súplica

**UNIDAD DIDÁCTICA 4. EJERCICIO RESUELTO INTERPOSICIÓN DE RECURSO DE SÚPLICA**

1. Elaboración de recurso de súplica

#### **UNIDAD DIDÁCTICA 5. EJERCICIO RESUELTO ANUNCIO DE INTERPOSICIÓN DE RECURSO DE CASACIÓN**

1. Elaboración de anuncio de interposición de recurso de casación

#### **UNIDAD DIDÁCTICA 6. EJERCICIO RESUELTO SOLICITUD DE EJECUCIÓN DE SENTENCIA**

1. Elaboración de solicitud de ejecución de sentencia por incumplimiento de readmisión

### **Módulo 4.**

Sistema red remisión electrónica de documentos a la seguridad social

#### **UNIDAD DIDÁCTICA 1. INTRODUCCIÓN A LOS CERTIFICADOS DIGITALES**

- 1. Cuestiones previas sobre Certificados Digitales
- 2. Obtención del certificado emitido por la Autoridad de Certificación de la Seguridad Social
- 3. Obtención del certificado clase 2CA
- 4. Obtención del DNI electrónico

#### **UNIDAD DIDÁCTICA 2. INCORPORACIÓN AL SISTEMA RED**

- 1. Introducción al Sistema RED
- 2. Obtención de información

3. Solicitud de autorización de la empresa en el Sistema RED. Tipos

- 4. Autorización para actuar en nombre propio
- 5. Autorización para actuar en nombre de otros
- 6. Obtención del Certificado Digital
- 7. Solicitud de asignación de CCCs y NAFs
- 8. Solicitud presencial
- 9. Solicitud telemática
- 10. Confirmación telemática de asignación de CCCs y NAFs
- 11. Instalación de la aplicación SILTRA
- 12. Formación
- 13. Prácticas en el Sistema
- 14. Emisión en Real

#### **UNIDAD DIDÁCTICA 3. SISTEMA RED A TRAVÉS DEL SISTEMA DE LIQUIDACIÓN DIRECTA SILTRA**

11. Afiliación: Procesamiento de remesas de afiliación e **INSS** 

- 1. El sistema SILTRA
- 2. Cotización
- 3. La comunicación de Cotizaciones
- 4. Envío de ficheros
- 5. Recpción de ficheros
- 6. Consulta de envíos
- 7. Consultas de cierres de oficio o solicitudes mediante servicios
- 8. Seguimiento de liquidaciones
- 9. Impresión: RNT, RLC y DCL
- 10. Buzones: entrada, salida y reconstrucción

- 12. Procesar remesas de afiliación
- 13. Procesamiento de remesas del INSS
- 14. Buzones

15. Utilidades: Reconstrucción de seguimiento, Copia de seguridad y Procesamiento de mensajes descargados en Web

- 16. Reconstrucción de seguimiento
- 17. Copia de seguridad
- 18. Procesar mensajes descargados Web

#### **UNIDAD DIDÁCTICA 4. SISTEMA RED RED DIRECTO**

1. Sistema Red Directo: Cotización, afiliación, incapacidad temporal y buzón personal 2. Cotización 3. - Confección de liquidaciones 4. - Rectificación de liquidaciones ya confirmadas 5. - Consulta de cálculos 6. - Anular liquidaciones 7. - Solicitud de cambio de modalidad de pago 8. - Comunicación de datos bancarios 9. - Solicitud de cuota a cargo de trabajadores 10. - Obtención de recibos 11. - Consulta e impresión de duplicados 12. - Obtención RNT por NAF 13. Afiliación 14. - Relativos a trámites de trabajadores 15. - Trámites de CCC 16. - Informes 17. - Consultas 18. - Régimen especial de trabajadores Autónomos 19. Incapacidad Temporal Online 20. - Grabación y tramitación de los partes médicos de alta (PA), baja (PB) y confirmación (PB) 21. - Consulta de partes de situación de I.T. 22. - Anulación de partes de I.T. 23. - Emisión de informes 24. Buzón personal

## **Módulo 5.**

#### Nominaplus

#### **UNIDAD DIDÁCTICA 1. ENTORNO DE TRABAJO**

1. Acceso a Nominaplus 2. Área de trabajo 3. Tablas generales 4. Municipios 5. Provincias 6. Comunidades Autónomas 7. Países 8. Vías Públicas 9. Actividades 10. Bancos 11. Delegaciones Hacienda 12. Administraciones Hacienda

#### **UNIDAD DIDÁCTICA 2. EMPRESAS**

- 1. Fecha de Trabajo
- 2. Empresas
- 3. Copiar empresas y sus trabajadores
- 4. Asistente de configuración
- 5. Actualización de datos en trabajadores
- 6. Cuentas Bancarias
- 7. Centros de Trabajo
- 8. Salir
- 9. Video tutorial. Crear una empresa en Nominaplus

#### **UNIDAD DIDÁCTICA 3. CONVENIOS**

- 1. Convenios Colectivos: Introducción
- 2. Datos Convenio
- 3. Categorías de Convenio
- 4. Actualización de datos en empresa y trabajadores
- 5. Actualizar Tablas Salariales
- 6. Cálculo de atrasos de convenio
- 7. Importación de convenios
- 8. Vídeo tutorial. Dar de alta un convenio colectivo en Nominaplus

#### **UNIDAD DIDÁCTICA 4. TRABAJADORES**

- 1. Menú trabajadores: Introducción
- 2. Datos de Trabajadores
- 3. Gestión de la asistencia
- 4. Avisos
- 5. Tablas generales
- 6. Calendario Oficial (BOE)
- 7. Tablas SS/Retenciones. Normas reguladoras de la cotización a la Seguridad Social y las retenciones de la Agencia tributaria
- 8. Tablas IRPF
- 9. Cotizaciones sectoriales
- 10. Tabla RRHH
- 11. Vídeo tutorial. Alta de trabajadores en Nominaplus

#### **UNIDAD DIDÁCTICA 5. NÓMINAS**

1. Nóminas: Introducción 2. Cálculo 3. Nóminas calculadas 4. Incidencias/ ERE 5. Incidencias masivas 6. Recibos de salario 7. Emisión comunicado de horas a tiempo parcial 8. Pagos de nóminas 9. Coste de empresa 10. Paso a contabilidad 11. Simulaciones 12. Vídeo tutorial. Calculo de nóminas en Nominaplus

#### **UNIDAD DIDÁCTICA 6. SEGUROS SOCIALES**

1. Introducción 2. Partes 3. Parte afiliación hogar 4. Conceptos retributivos (CRA) 5. Sistema de Liquidación Directa 6. Sistema de liquidación directa prácticas 7. Liquidaciones y cotización FAN 8. Certificados INSS 9. Emisión contrato 10. Emisión 11. Contrat@ 12. Certfic@2 13. Parte de accidente Delt@ 14. Mantenimiento de contratos

#### **UNIDAD DIDÁCTICA 7. RETENCIONES**

- 1. Cálculo de IRPF 2. Acumulados de Retenciones
- 3. Paso desde Nóminas
- 4. Modelos oficiales de Hacienda
- 5. Regularizar IRPF

#### **UNIDAD DIDÁCTICA 8. INFORMES**

- 1. Informes: Introducción
- 2. Estadísticas e Informes
- 3. Informe de Plantilla Media
- 4. Gráficos

#### **UNIDAD DIDÁCTICA 9. UTILIDADES**

- 1. Organización de Ficheros
- 2. Aviso de copias de seguridad
- 3. Proceso de actualización
- 4. Proceso de mejora
- 5. Restaurar valores originales
- 6. Agenda
- 7. Perfiles de Usuarios y Periféricos
- 8. Configuración Documentos
- 9. Conexiones
- 10. Ir a escritorio Sage
- 11. Agenda
- 12. Correo electrónico

#### **UNIDAD DIDÁCTICA 10. COPIAS DE SEGURIDAD**

- 1. Copias de Seguridad
- 2. Hacer copia
- 3. Recuperar Copia

# [www.ineaf.es](https://www.ineaf.es)

![](_page_24_Picture_1.jpeg)

#### **INEAF BUSINESS SCHOOL**

958 050 207 · formacion@ineaf.es

![](_page_24_Picture_4.jpeg)